## GNSS - Determine Coordinate System using Multiple Points

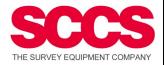

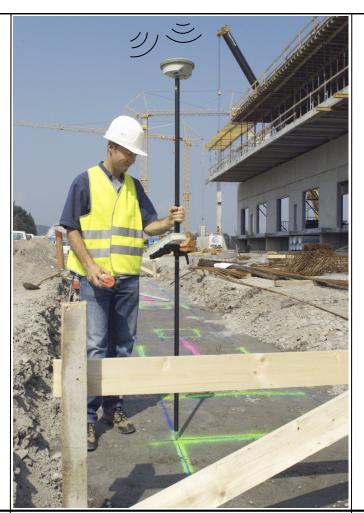

This guide is designed to enable the user to create a co-ordinate system on System Viva, for a site which already has a local grid system in place, having existing points with known co-ordinates able to be surveyed with the GPS sensor, typically survey control stations. It is based upon a 'One-Step' method which is suitable for sites up to 10km in length.

Enter the site control points into a job as fixpoints.

Go out and measure the stations in WGS84, naming the stations the same as for the entered fixpoints.

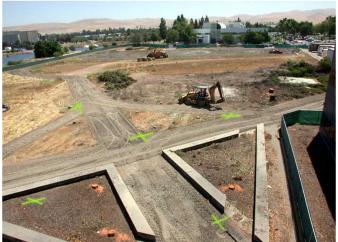

- 2 points allows for a local orientation
- 3 points create a plane surface & orientation
- 4+ points creates & checks the surface.

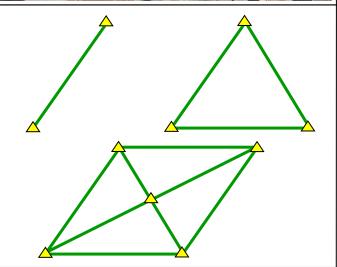

First, create a new working job (BATH) where the measured points will be stored. This can use either OSGB36 or WGS-84 as the coordinate system, it doesn't matter. *All points are stored as WGS-84 by default.* go out and measure all the points, taking repeated shots to ensure a robust solution.

Second, create a new job for the local coordinates (BATH LOCAL CTRL), and enter the Eastings/Northings/Ortho-Heights for the given control stations.

Ensure point ID's are the same.

## GNSS - one-step transformation

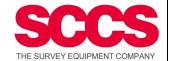

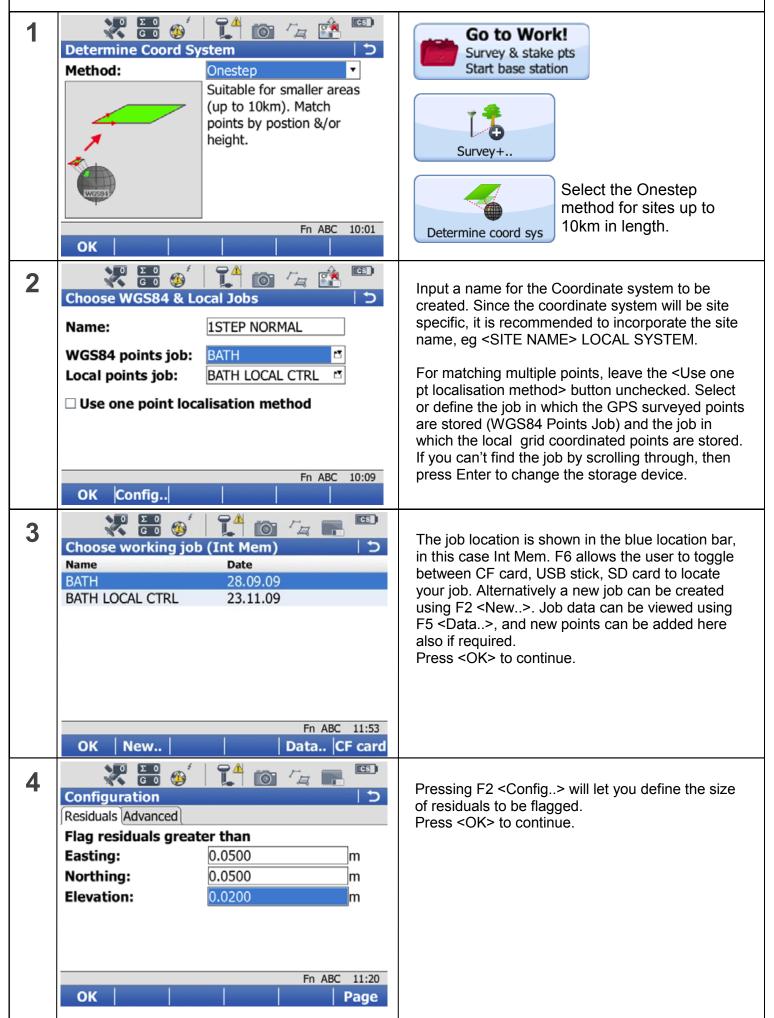

## GNSS - one-step transformation

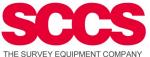

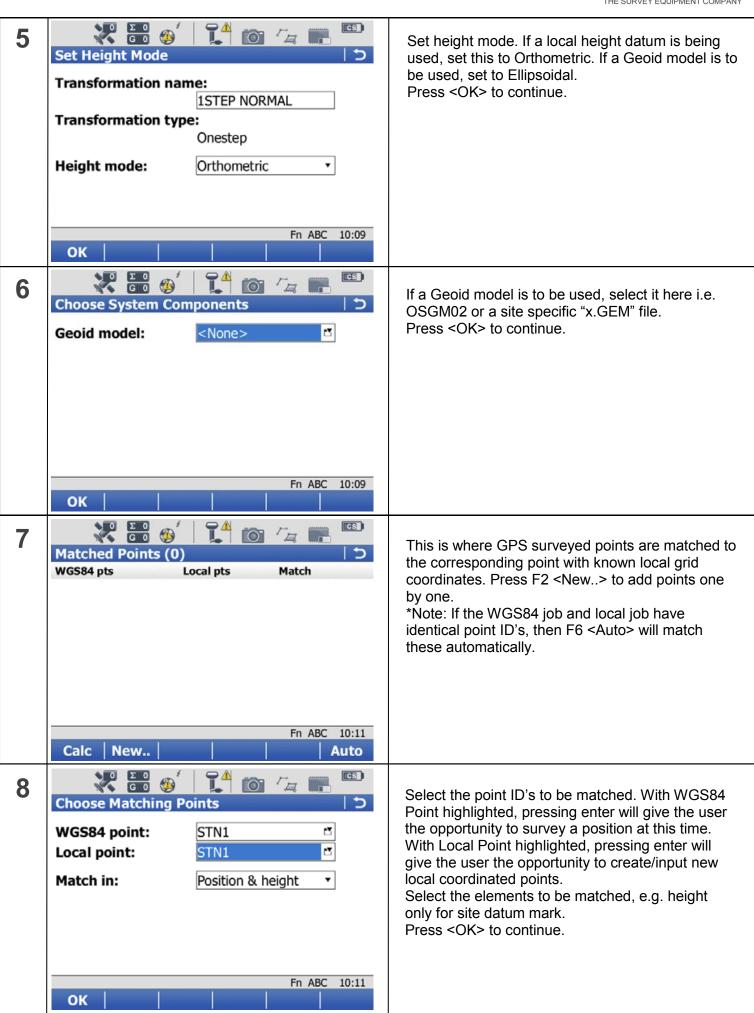

## GNSS - one-step transformation

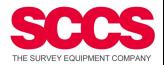

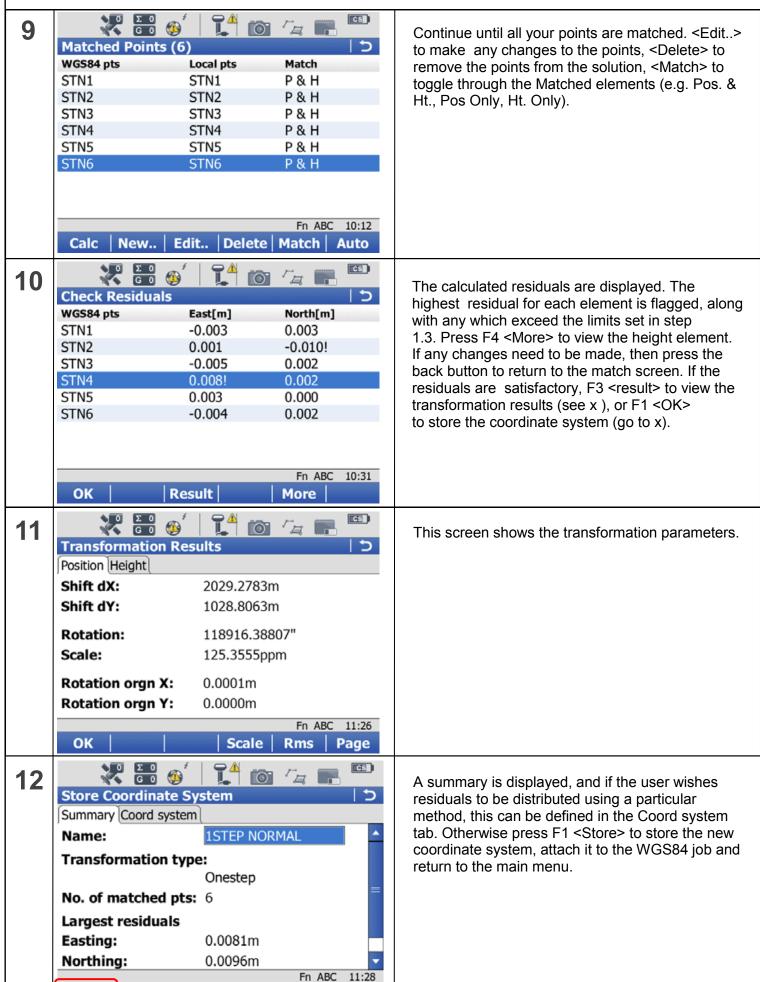

**Page** 

Store